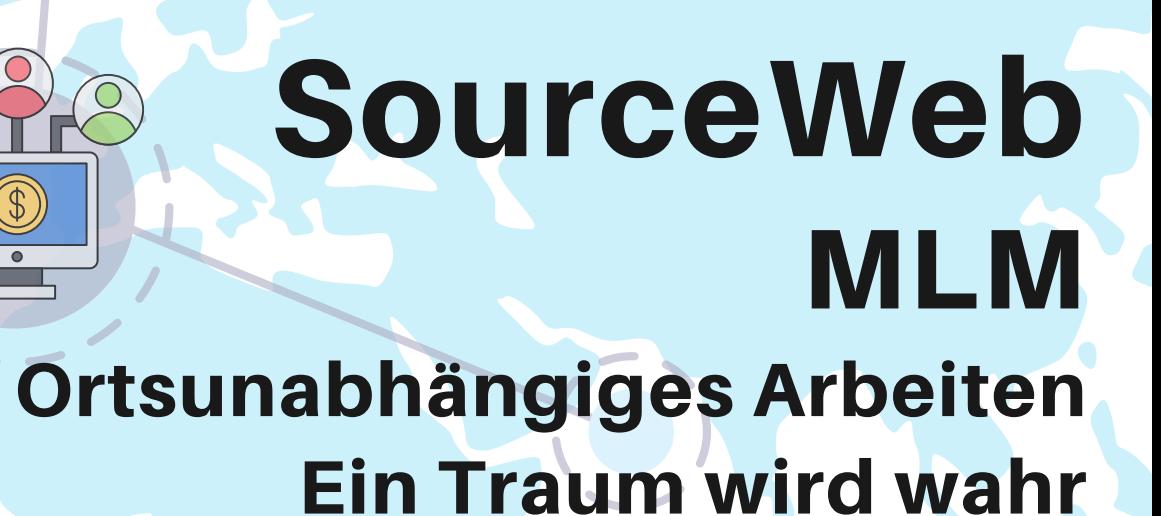

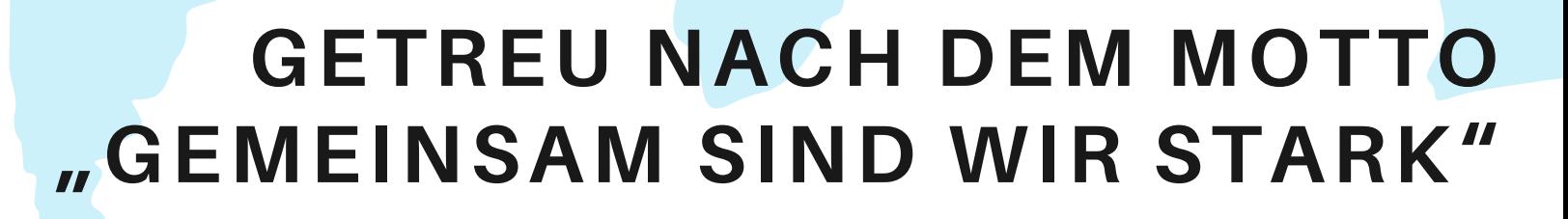

000

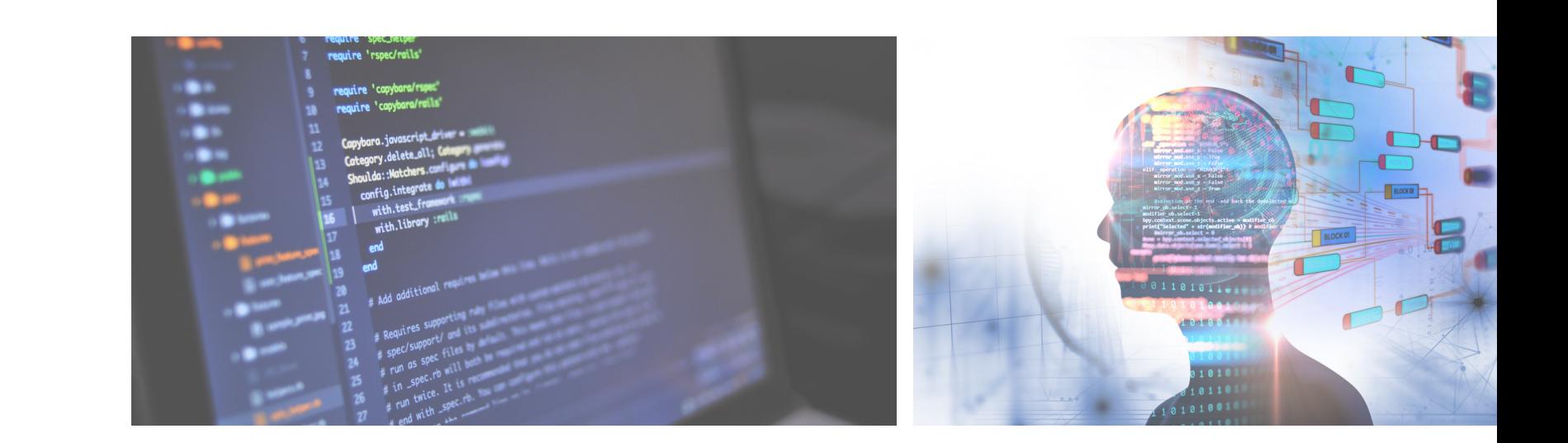

Sollten wir Ihr Interesse geweckt haben, freuen wir uns natürlich auf Ihre Nachricht. Bitte wenden Sie sich dazu an Ihrem Empfehlungsgeber, der Ihnen dieses Informationsblatt gegeben hat. Bei Fragen oder Unklarheiten, können Sie uns gerne über Business WhatsApp erreichen: +44 7858 827 067. **Interesse geweckt?**

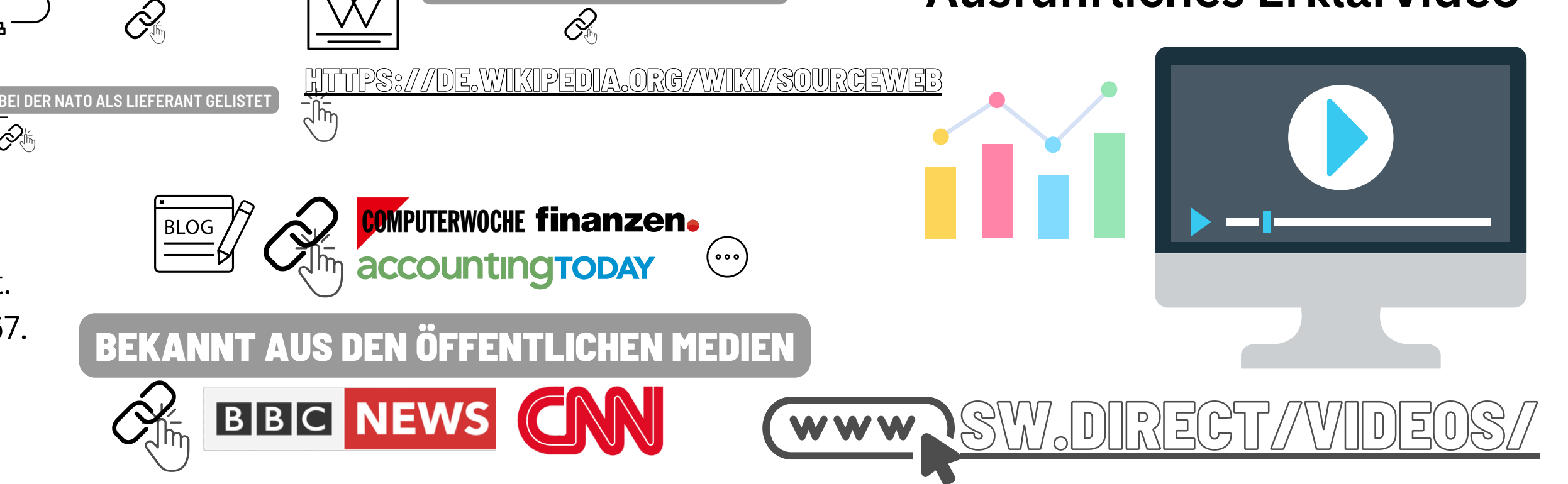

Euro (€), US-Dollar (USD), Pfund Sterling (GBP), Schweizer Franken (CHF) Kryptowährungen (BitCoin, BitCoin Cash, LiteCoin, Dash, Ether Class, Etherum, Tron, Monero, Ripple usw.)

Seite 1 von 3

**Ausführliches Erklärvideo**

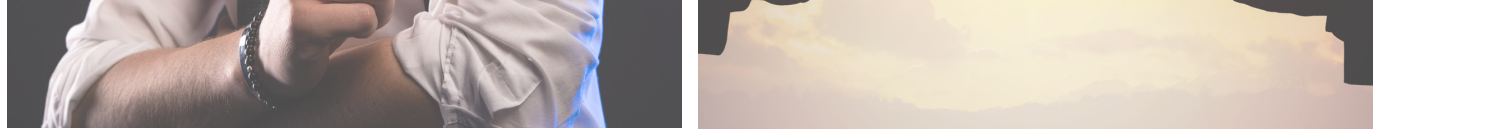

HTTPS:// SW.DIRECT/WIDEOS

Ordner-Link – Alle Dokumente zentral im Überblick Direktlink: https://files.sourceweb.ag

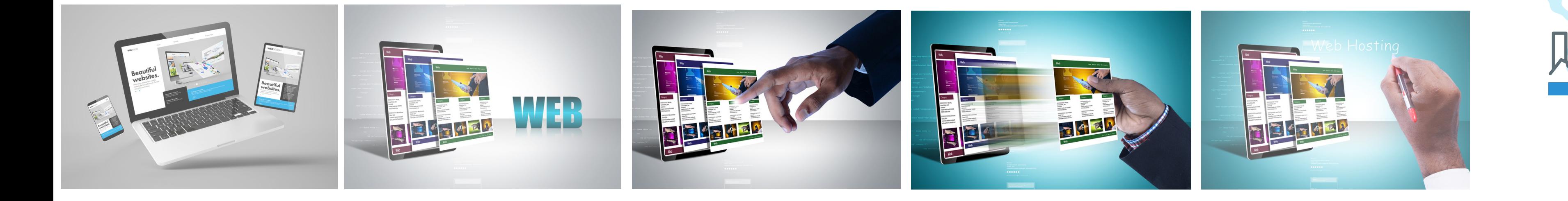

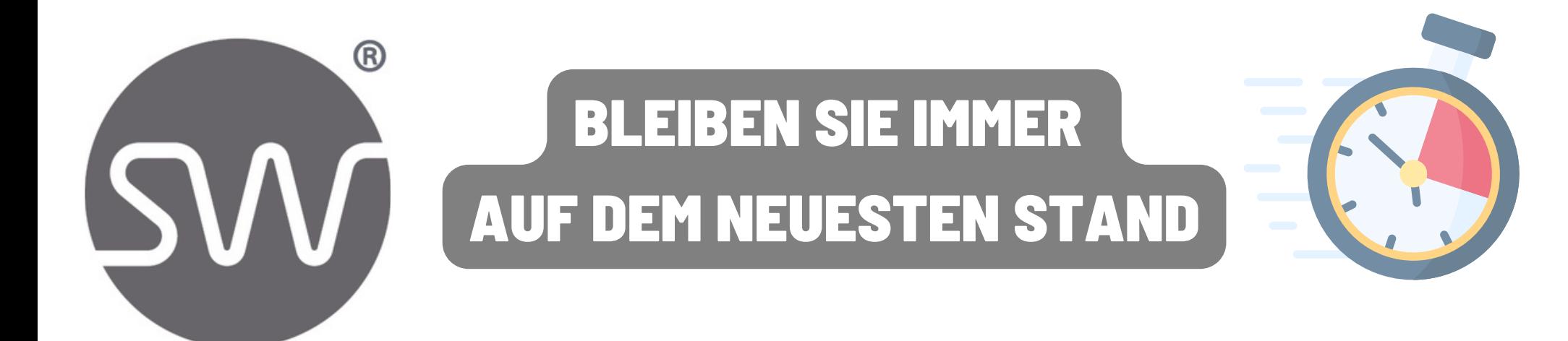

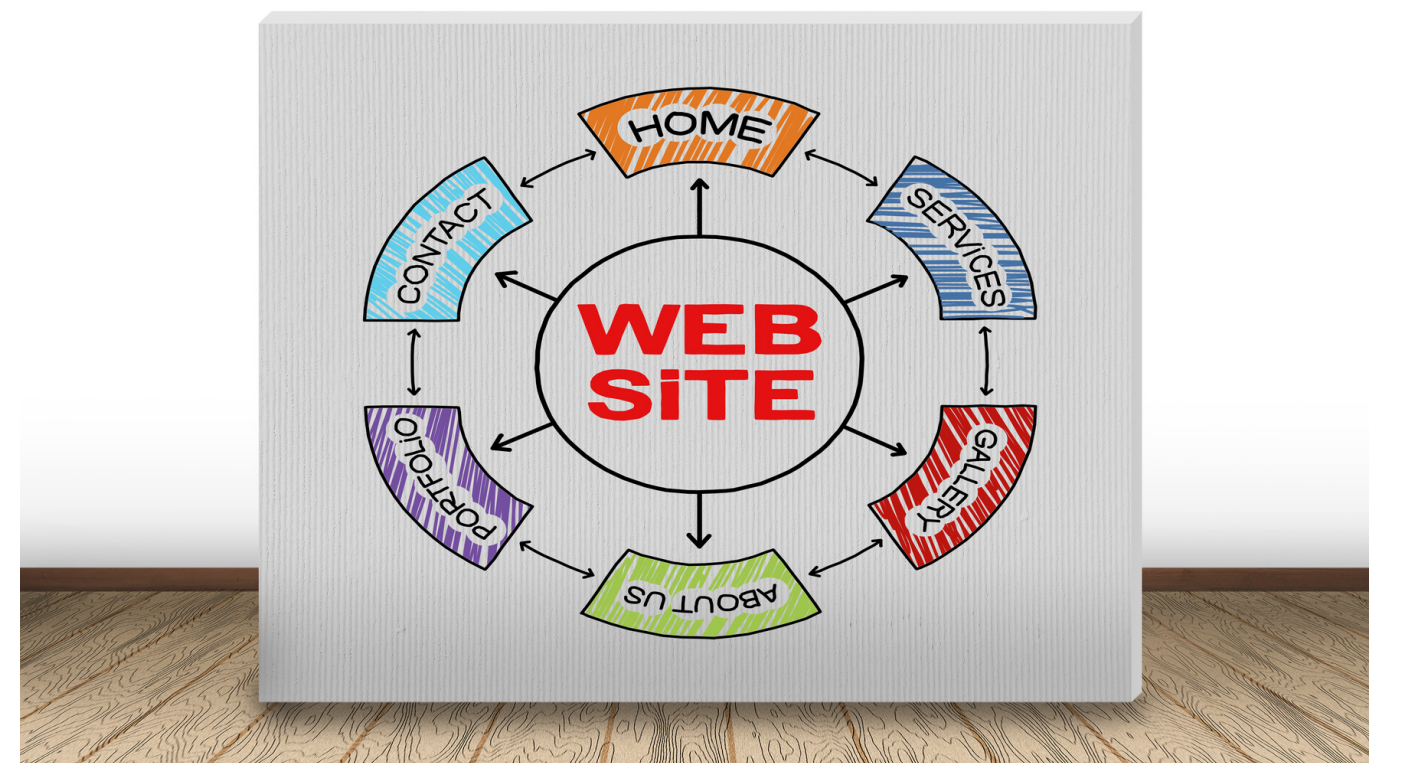

Unsere Webseitenerweiterung

Stand: 27.01.2024

SourceWeb entwickelt sich ständig weiter und bietet für unsere Vertriebspartner, viele neue nützliche, zusätzliche Funktionen, um deren Gewinneinahmen zu steigern.

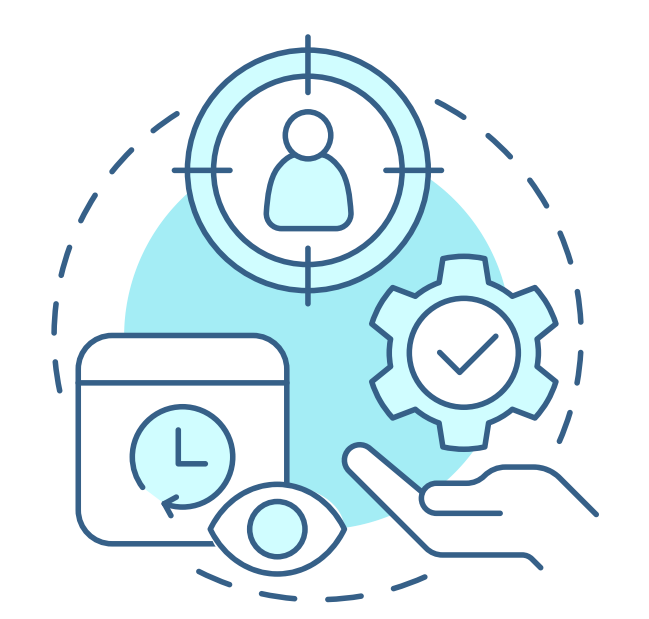

**Akzeptierte Währungen:**

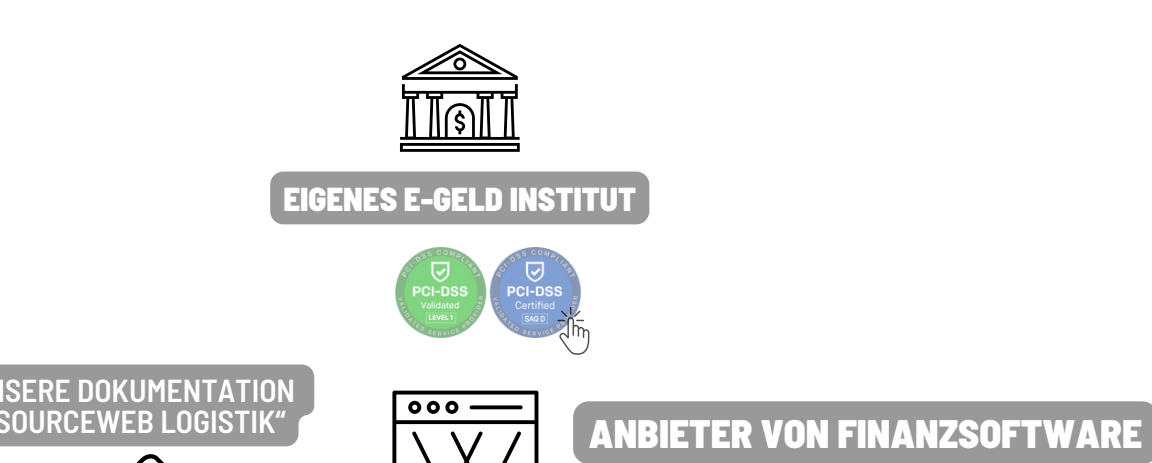

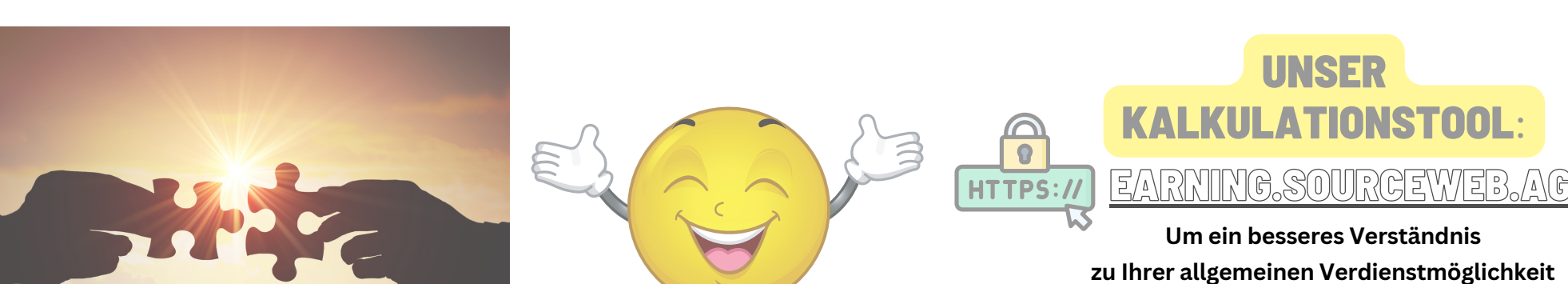

**zu erhalten, haben unsere Entwickler für Sie eine Kalkulationsübersicht bereitgestellt.**

⇔

 $\mathcal{O}_{\sqrt{\hat{h}_{\eta}}}$ 

## ÜBERSICHT UND BESCHREIBUNG DER TECHNISCHEN ERWEITERUNG DER FUNKTIONALITÄTEN

Vertriebspartner können ab jetzt Gutscheine erstellen lassen Entwicklungsdatum: 25.01.2024

# **1)**

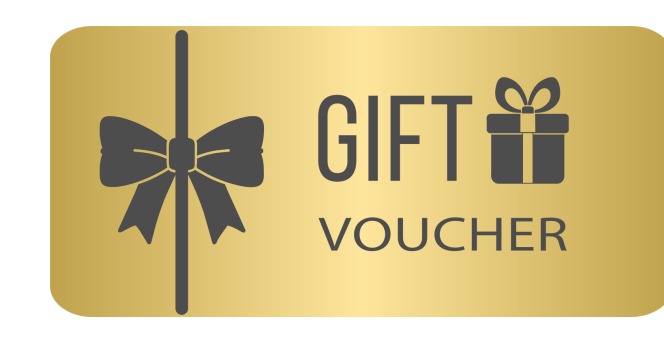

Die neueste PDF-Version der zukünftigen Webseiten-Erweiterungen können unter den folgenden Link herunterladen:

**WEBSEITE: HTTPS://MLM.SOURCEWEB.AG**

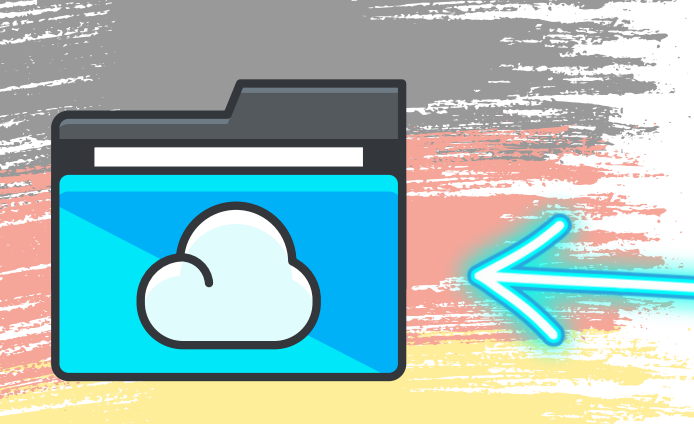

#### PDF-VERSION, DATUM: 27.01.2024

**1)** Erstellen Sie in Ihrem Übersichts-Konto einen Gutschein. Klicken Sie dazu auf "Gutschein kaufen".

 $\bigcirc$ 

**2)** Hier können Sie einen Gutschein erwerben, den Sie oder Ihre Partner verwenden können. Über einen Gutschein können Sie die MLM-Struktur unter sich fördern. Sie können den Gutschein einschränken auf: Nur für meine Downline nutzbar oder nur für MLM-Mitgliedschaften nutzbar. **3)** Bitte überprüfen Sie die unten

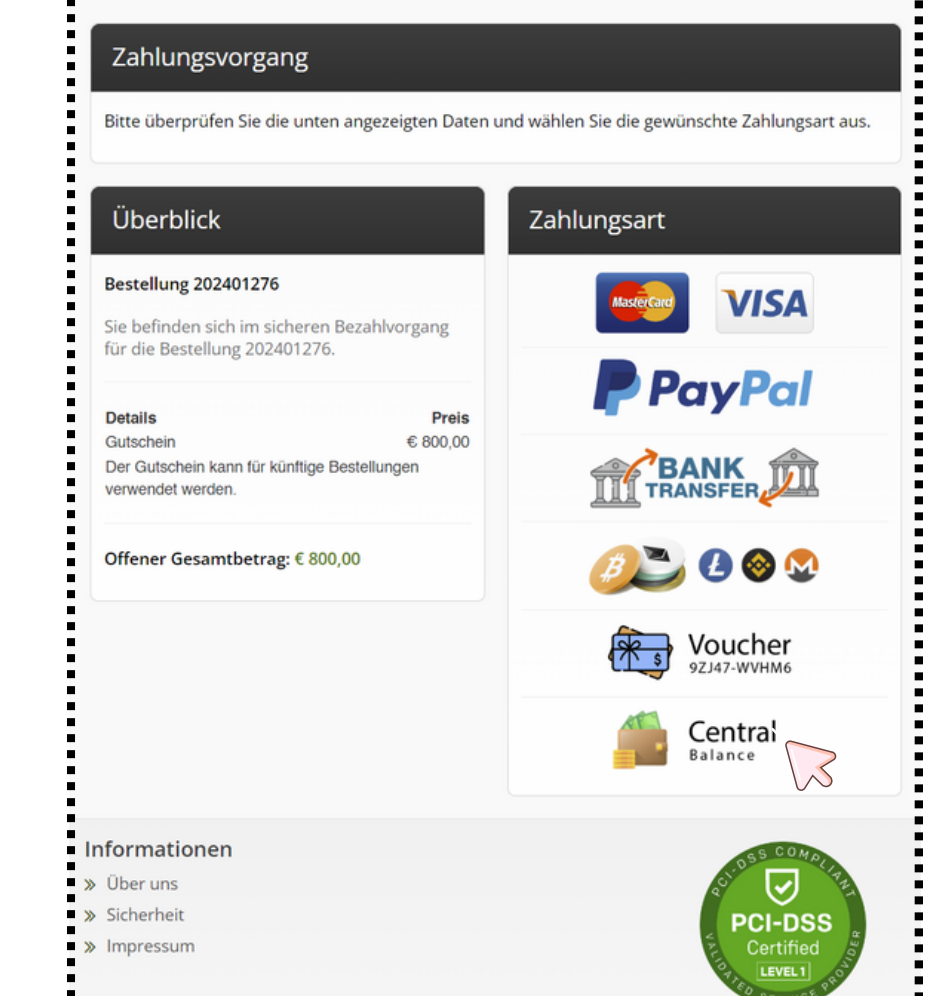

source**web**`

 $\sim$  KONTO

**A** LOGOUT

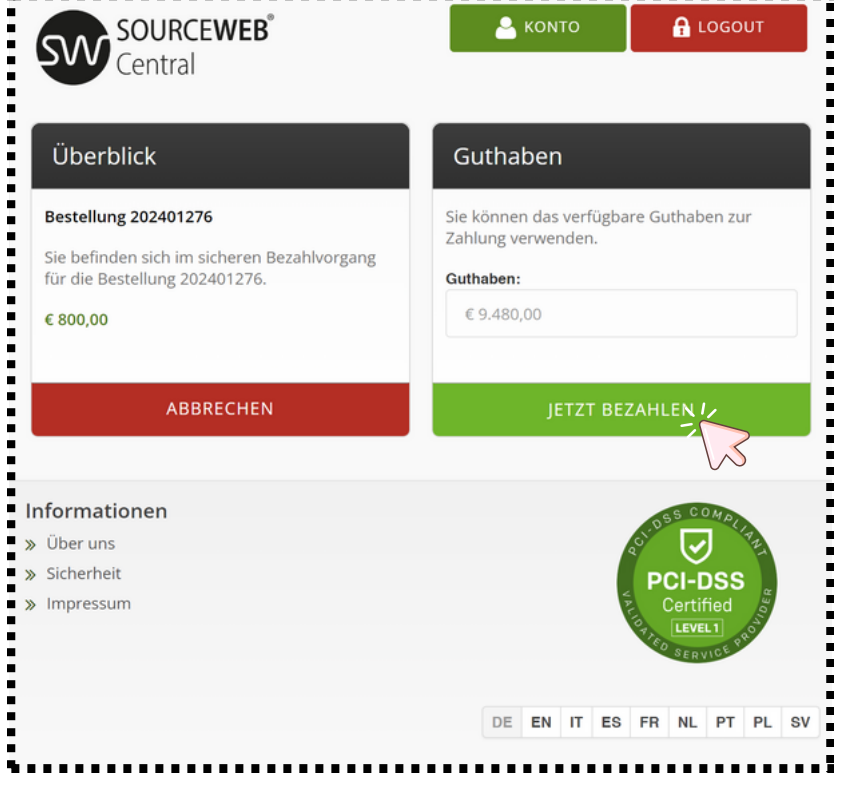

angezeigten Daten und wählen Sie die gewünschte Zahlungsart aus. In unserem Fall buchen wir den Betrag direkt von unserem virtuellen Guthabenkonto ab.

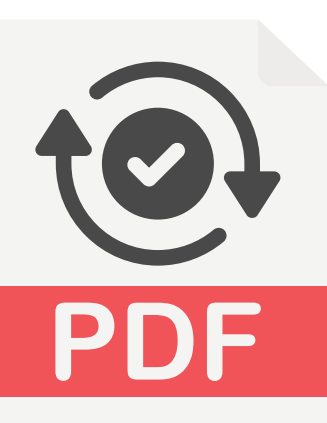

**4)** Es wird Ihr aktuelles Guthaben angezeigt. Klicken Sie auf "Jetzt bezahlen" , um den Vorgang abzuschließen.

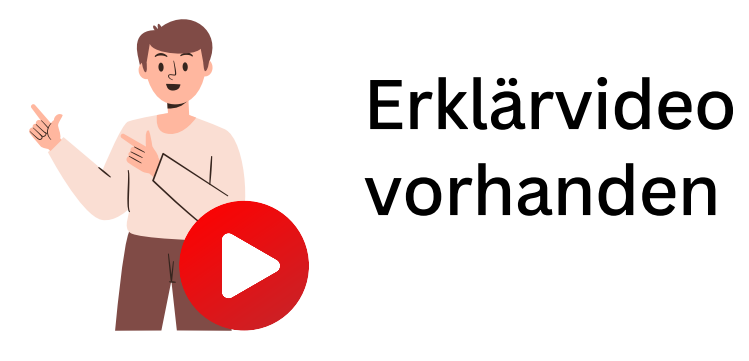

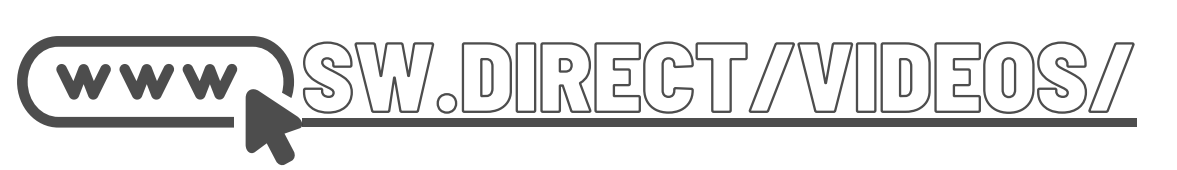

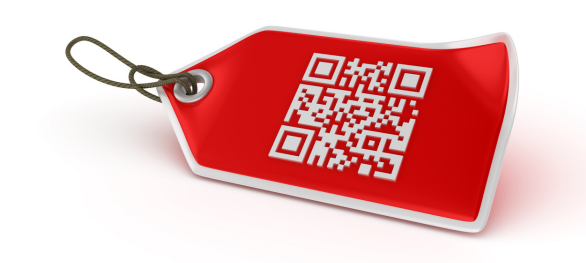

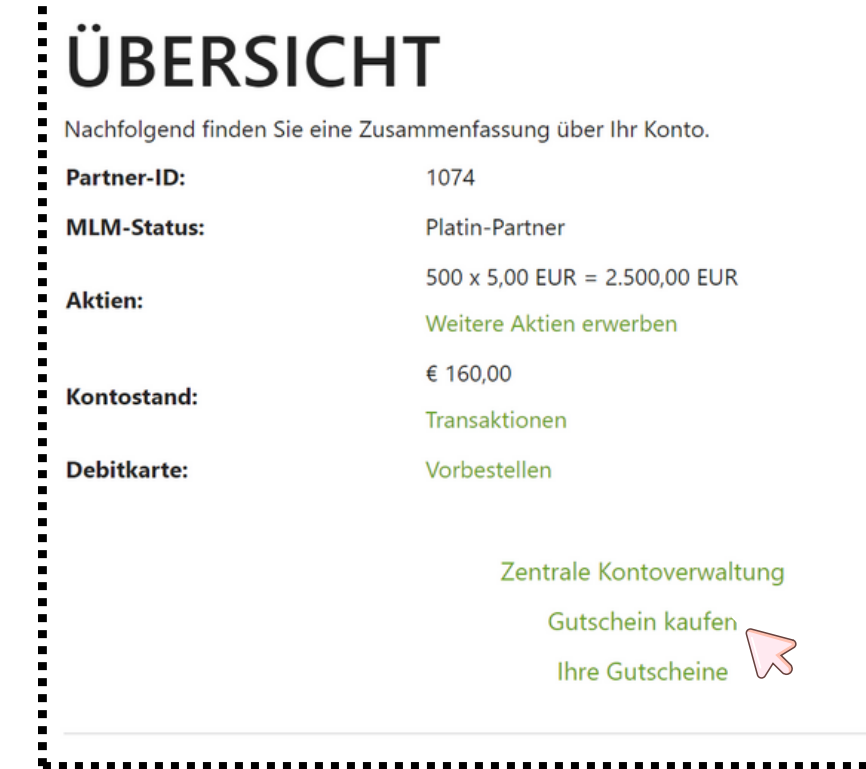

**GUTSCHEIN KAUFEN** inen Sie die MLM-Struktur unter sich förde Betrag (6 V Nur für meine Downline nutzba Nur für MLM-Mitaliedschaften nu € 800.00

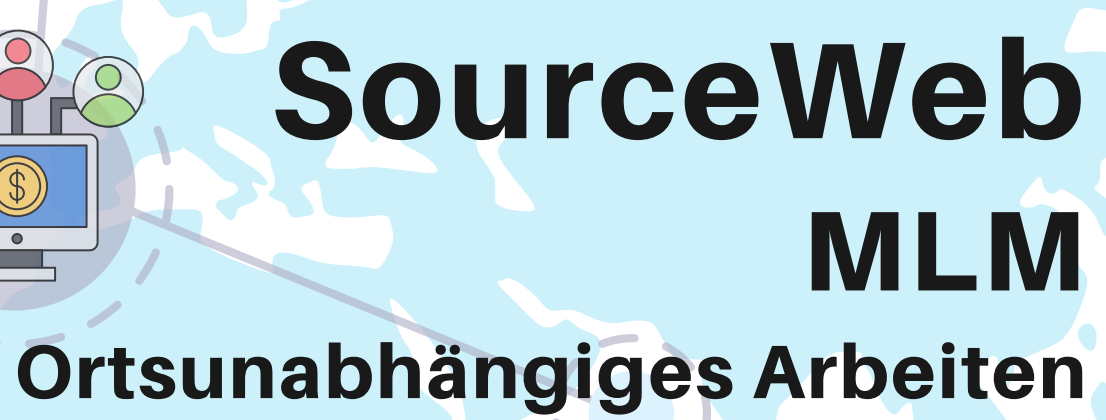

Ein Traum wird wahr

### **GETREU NACH DEM MOTTO "GEMEINSAM SIND WIR STARK"**

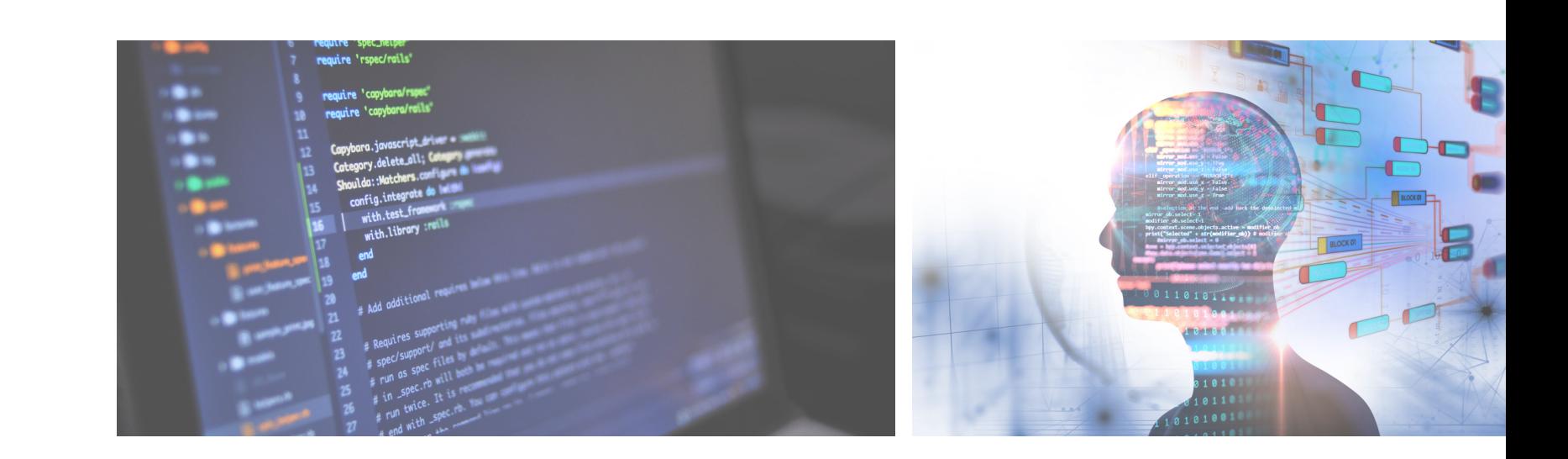

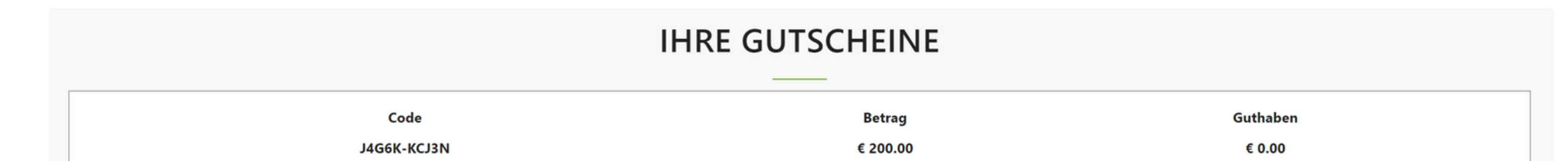

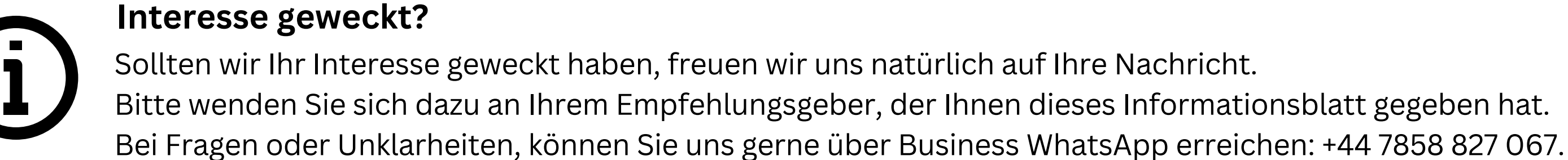

Euro (€), US-Dollar (USD), Pfund Sterling (GBP), Schweizer Franken (CHF) Kryptowährungen (BitCoin, BitCoin Cash, LiteCoin, Dash, Ether Class, Etherum, Tron, Monero, Ripple usw.)

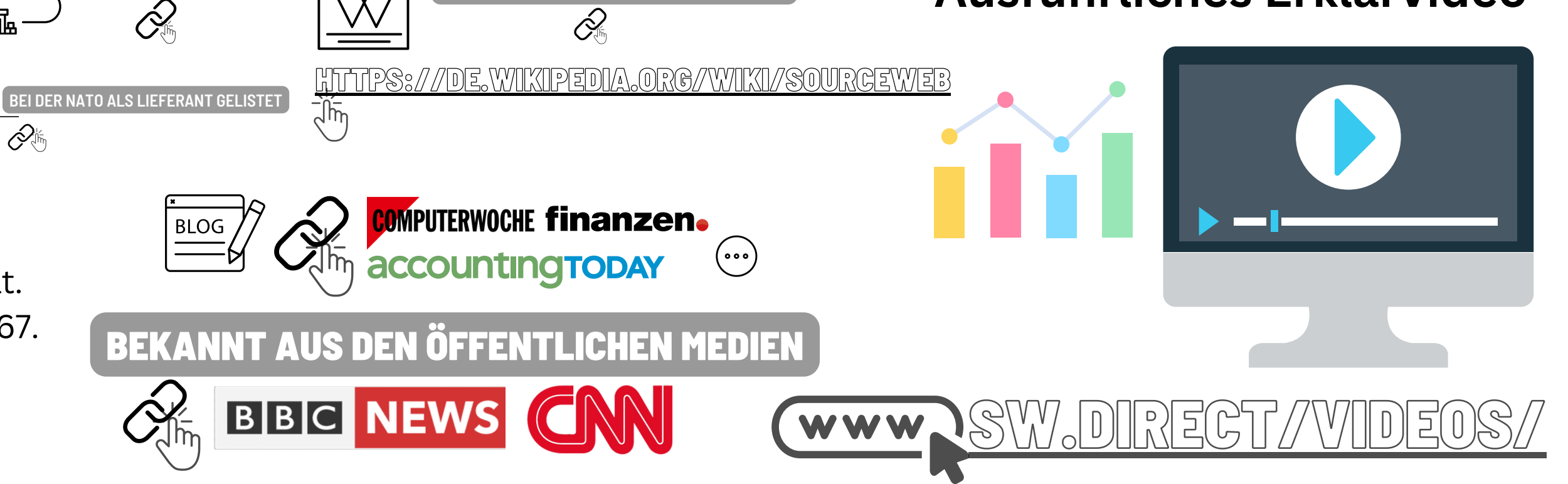

Seite 2 von 3

**Ausführliches Erklärvideo**

Ordner-Link – Alle Dokumente zentral im Überblick Direktlink: https://files.sourceweb.ag

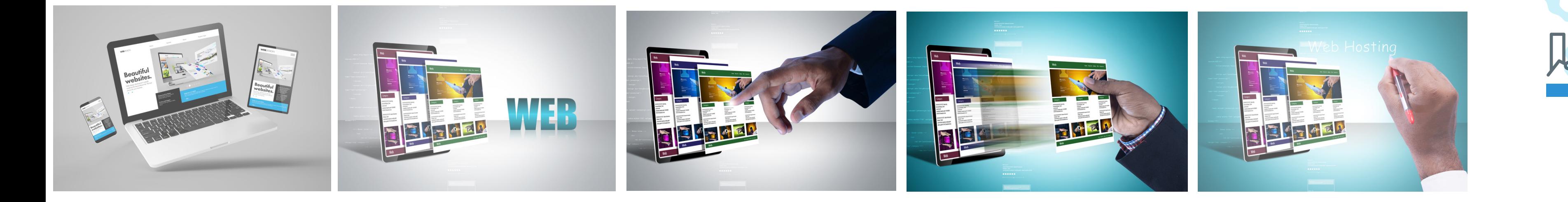

BLEIBEN SIE IMMER

AUF DEM NEUESTEN STAND

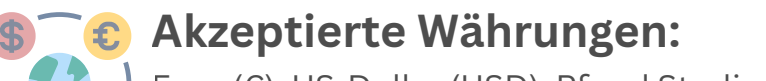

,,,,,,,, **2)** Ihr Kunde wählt das Produkt aus. In diesem Fall haben wir uns für das Premium-Paket

-----------------------------------

PREMIUM-MITGLIEDSCHAFT

**PREMIUM-PARTNER** 

200 Aktien

der SourceWeb Aktien

Dies ist der Vergüt

4. Ebene

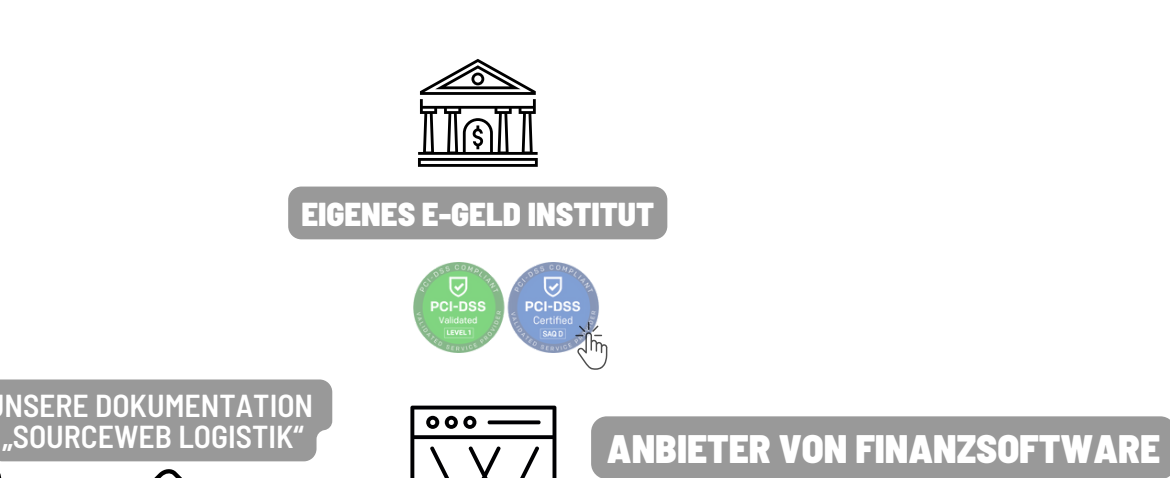

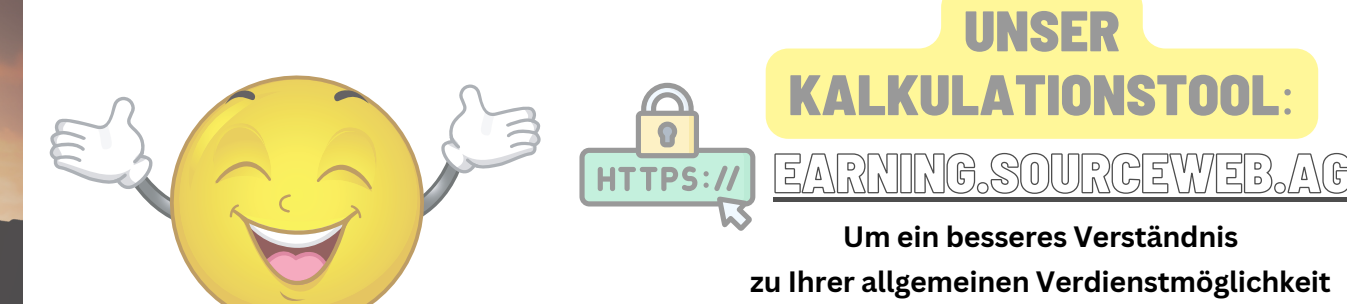

**zu erhalten, haben unsere Entwickler für Sie eine Kalkulationsübersicht bereitgestellt.**

 $\overline{a}$ 

⇔

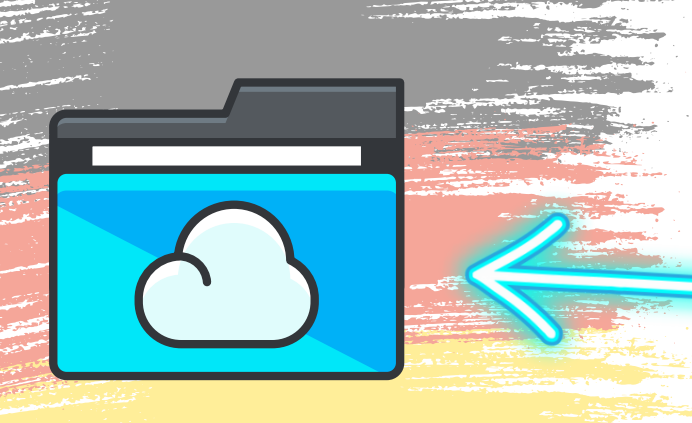

#### PDF-VERSION, DATUM: 27.01.2024

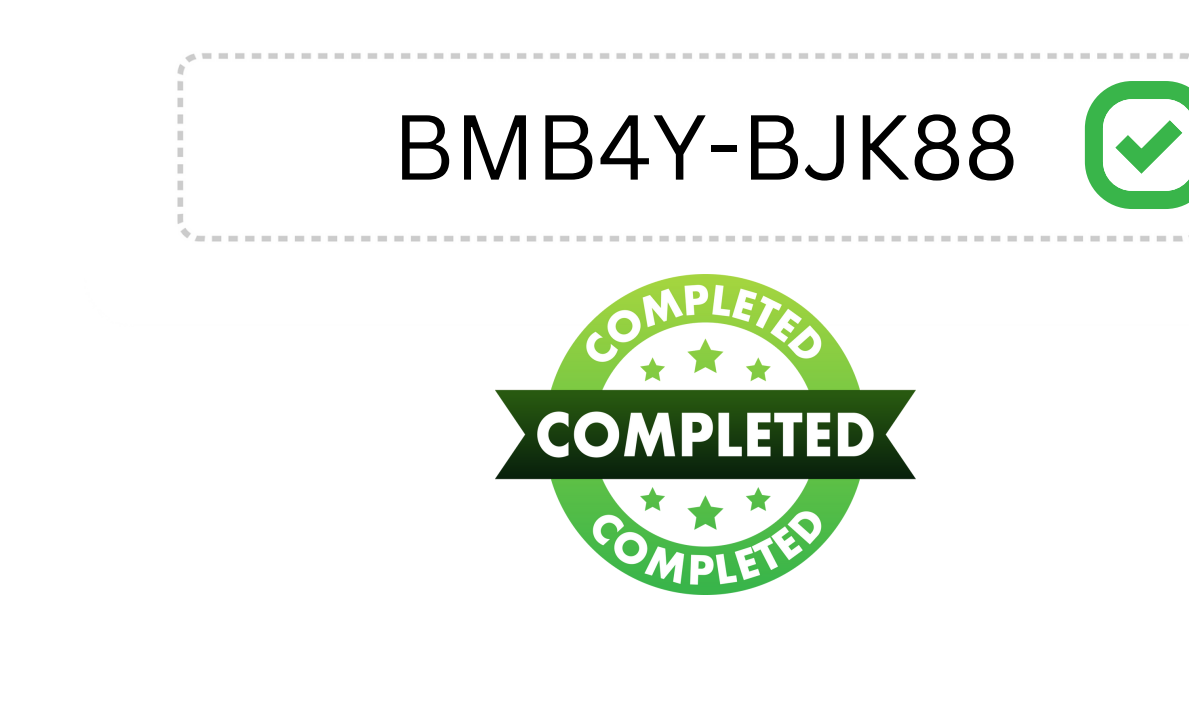

PROMO CODE

**5)** Über den Link "Ihre Gutscheine" erhalten Sie eine Übersicht Ihrer ausgestellten Gutscheincodes.

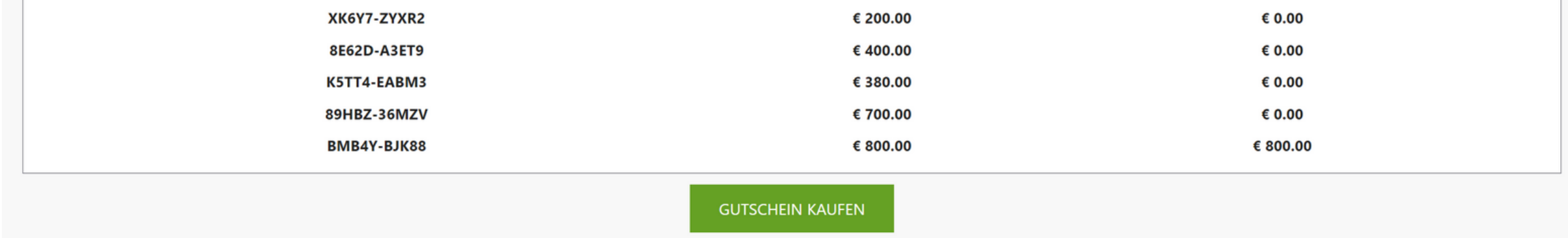

Über die Spalte "Guthaben" können Sie erkennen, ob Ihr Gutschein bereits eingelöst wurde.

**C** KONTO

Gutschein

Falls Sie einen Gut

Gutscheincod

BMB4Y-BJK8

Sie diesen zur Zahlung verwenden

**A** LOGOUT

incode haben, k

**PCI-DSS**<br>Certified

JETZT BEZAHLEN

DE EN IT ES FR NL

**SW SOURCEWEB**<sup>®</sup>

Überblick

Informatione

 $\gg$  Über uns

Sicherheit Impressur

**Bestellung 202401278** 

für die Bestellung 202401278.

Sie befinden sich im sicheren Bezahlvorgang

**ABBRECHEN** 

Sie können den Code nun Ihren Kunden oder Partner zur Einlösung mitteilen.

000

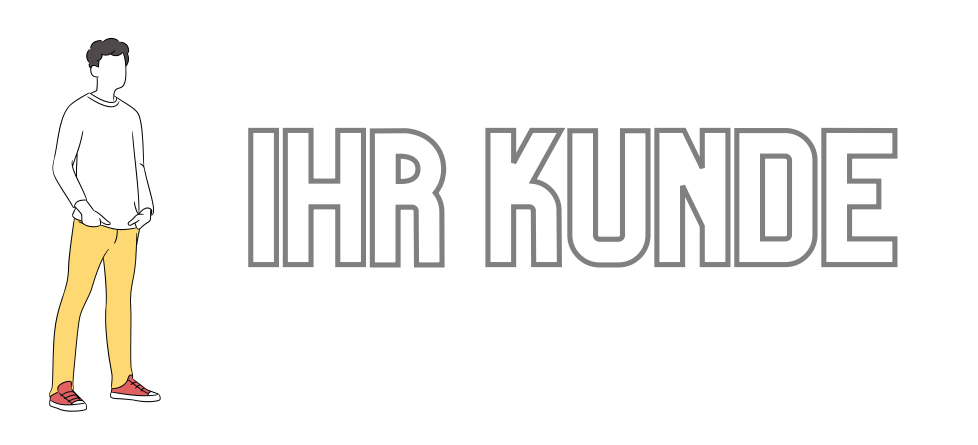

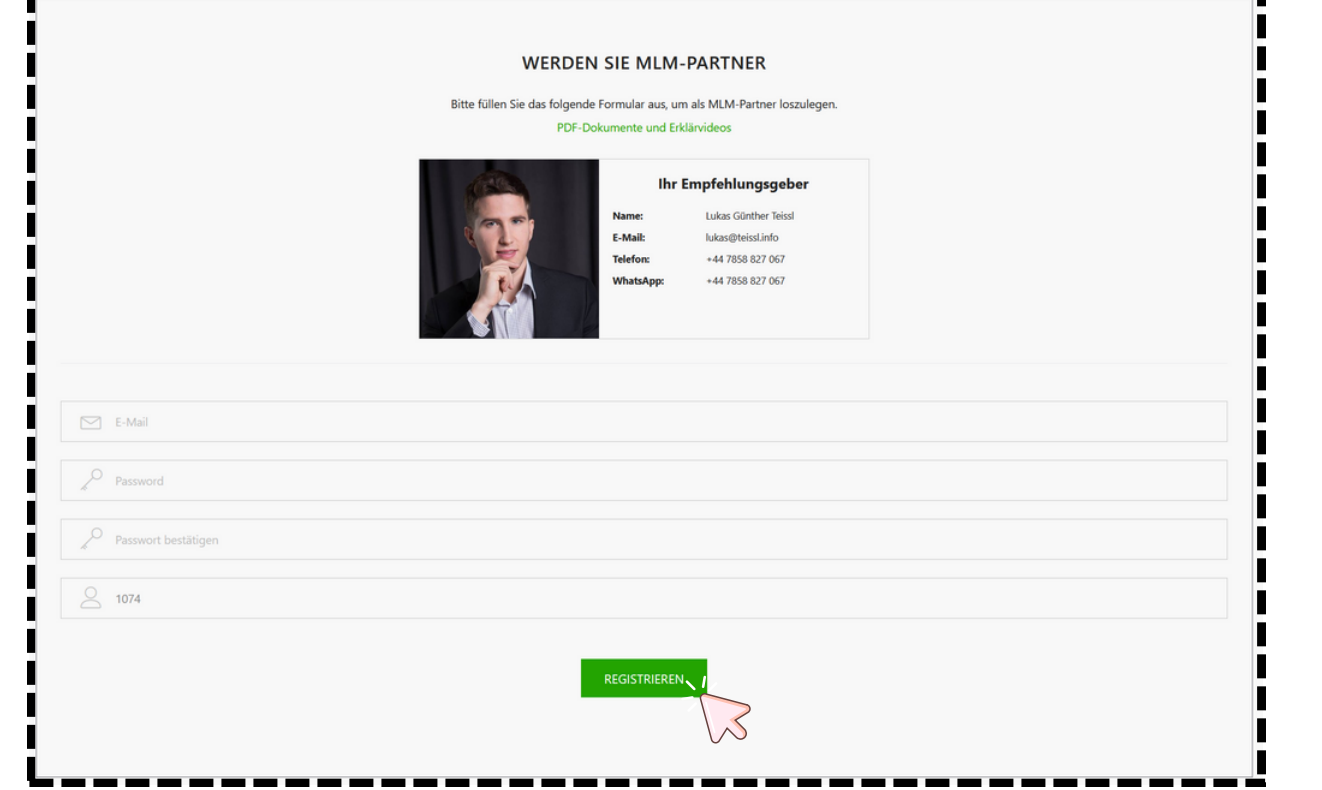

**1)** Eröffnung des Kundenkontos über Ihren Empfehlungsgeber-Link. Andernfalls ins Konto einloggen.

entschieden.

## **'IONALITATEN GIBT ES KUNFTIG IN KURZFASSUNG** MIT EINEM DAZUGEHORIGEN VIDEO (FALLS NOTIG)

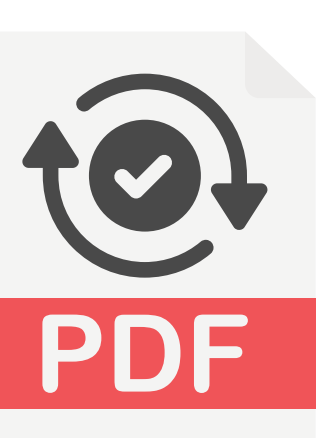

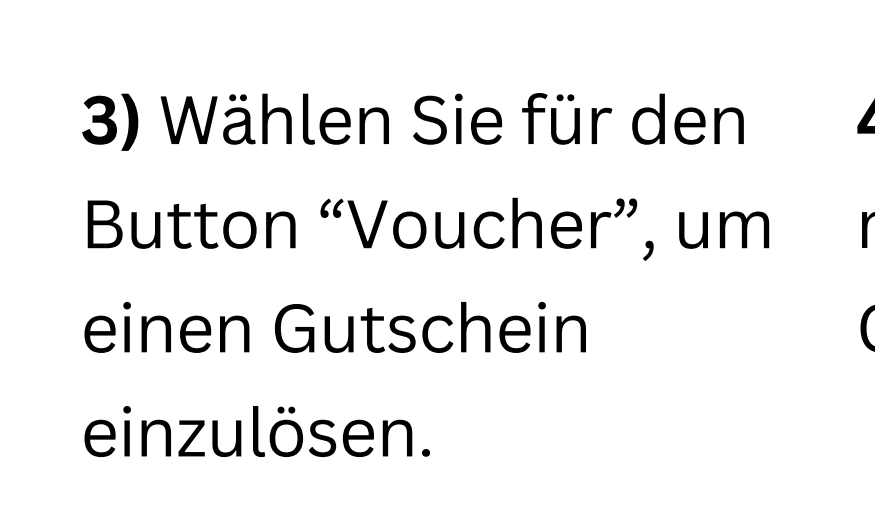

,,,,,,,,,,,,,,,,,,,,<u>,,,,,,,,,,,,,,</u>,

Bestellung 20240127

ktien der SourceWeb Grup

Daten und wählen Sie die gewünschte Zahlungs

hlungsart

**MasterCard VISA** 

**P** PayPal

**THE TRANSFER** 

 $B$  000

S Voucher

 $\sum_{\text{Balance}}$ 

PCI-DS<br>PCI-DS<br>Certified

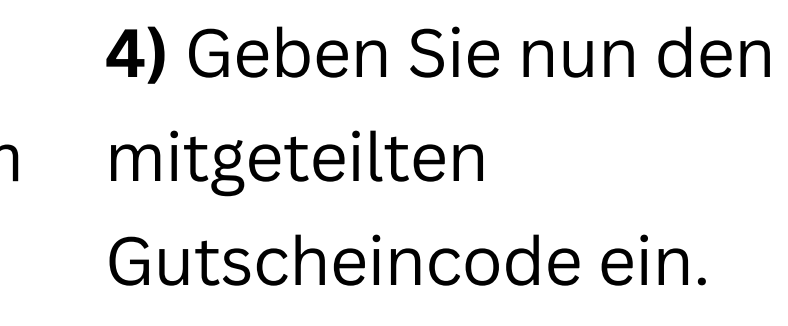

**5)** Kauf abgeschlossen, der Gutschein wurde erfolgreich eingelöst.

Die neueste PDF-Version der zukünftigen Webseiten-Erweiterungen können unter den folgenden Link herunterladen:

HTTPS:// SW.DIREGT/WIDEOS

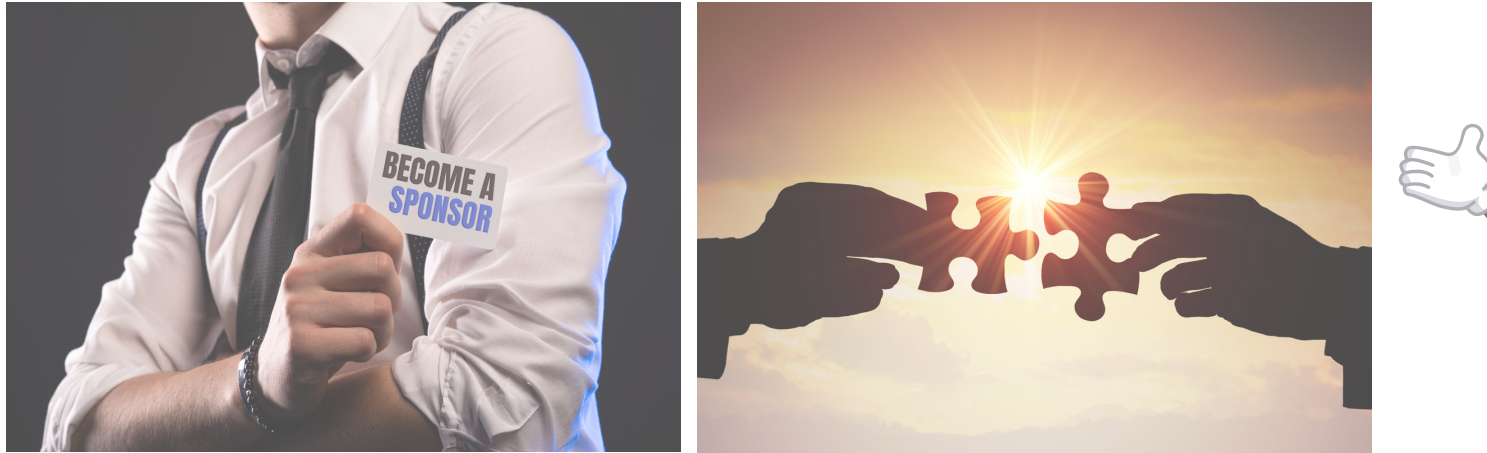

fo

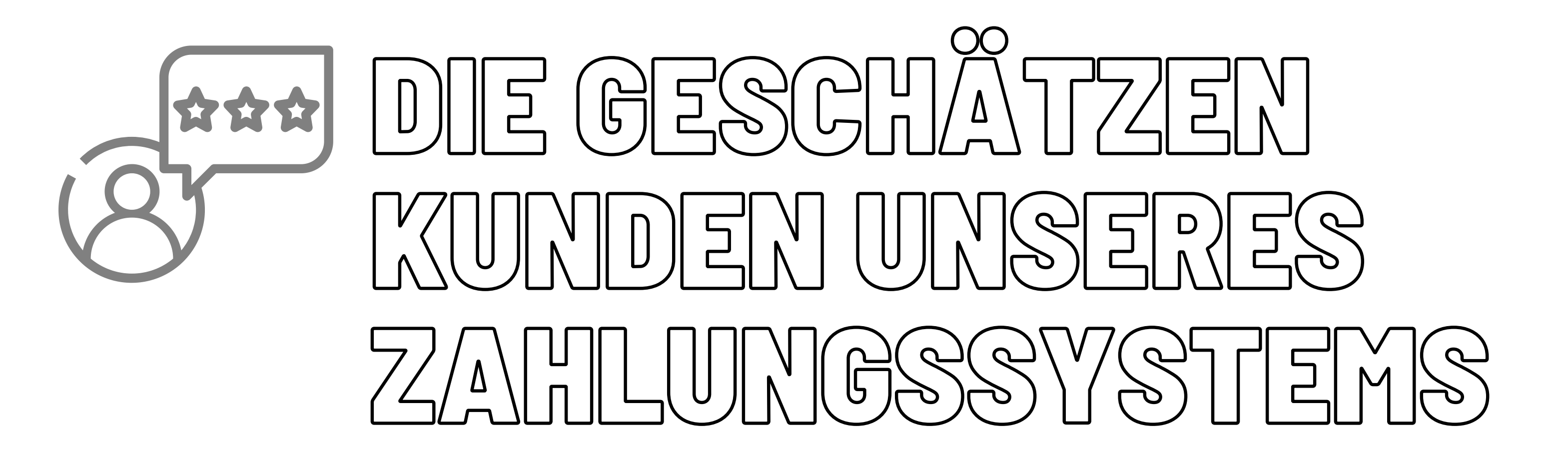

**Unsere Kunden** 

Hier finden Sie eine kleine Auswahl unserer geschätzten Kunden.

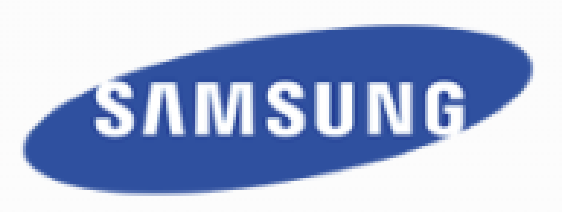

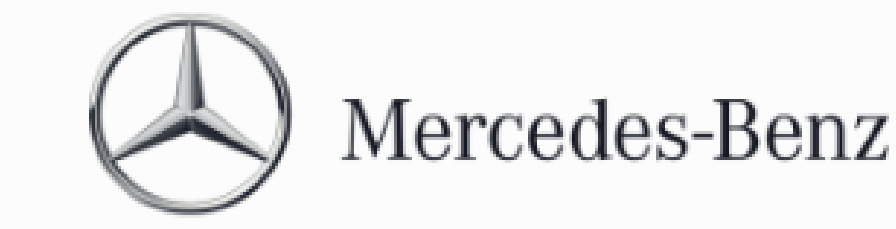

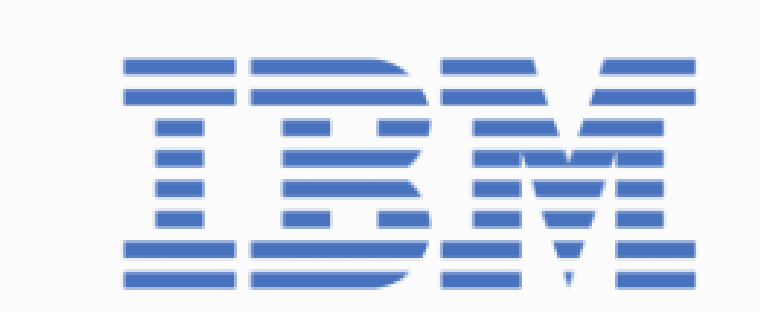

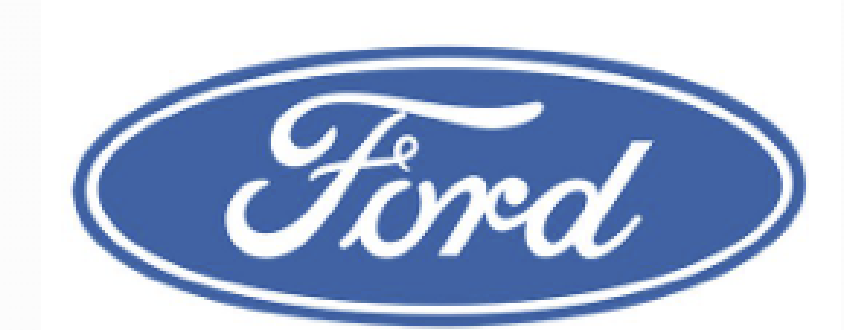

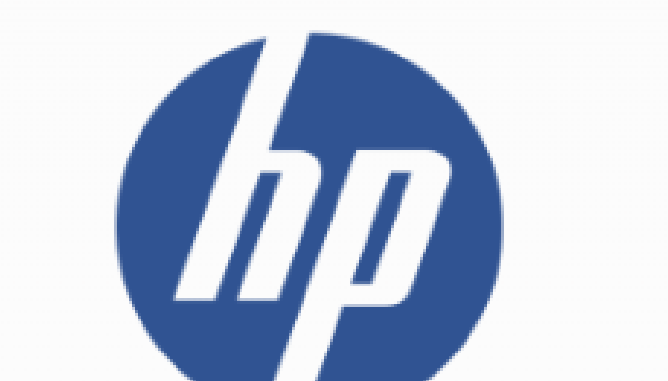

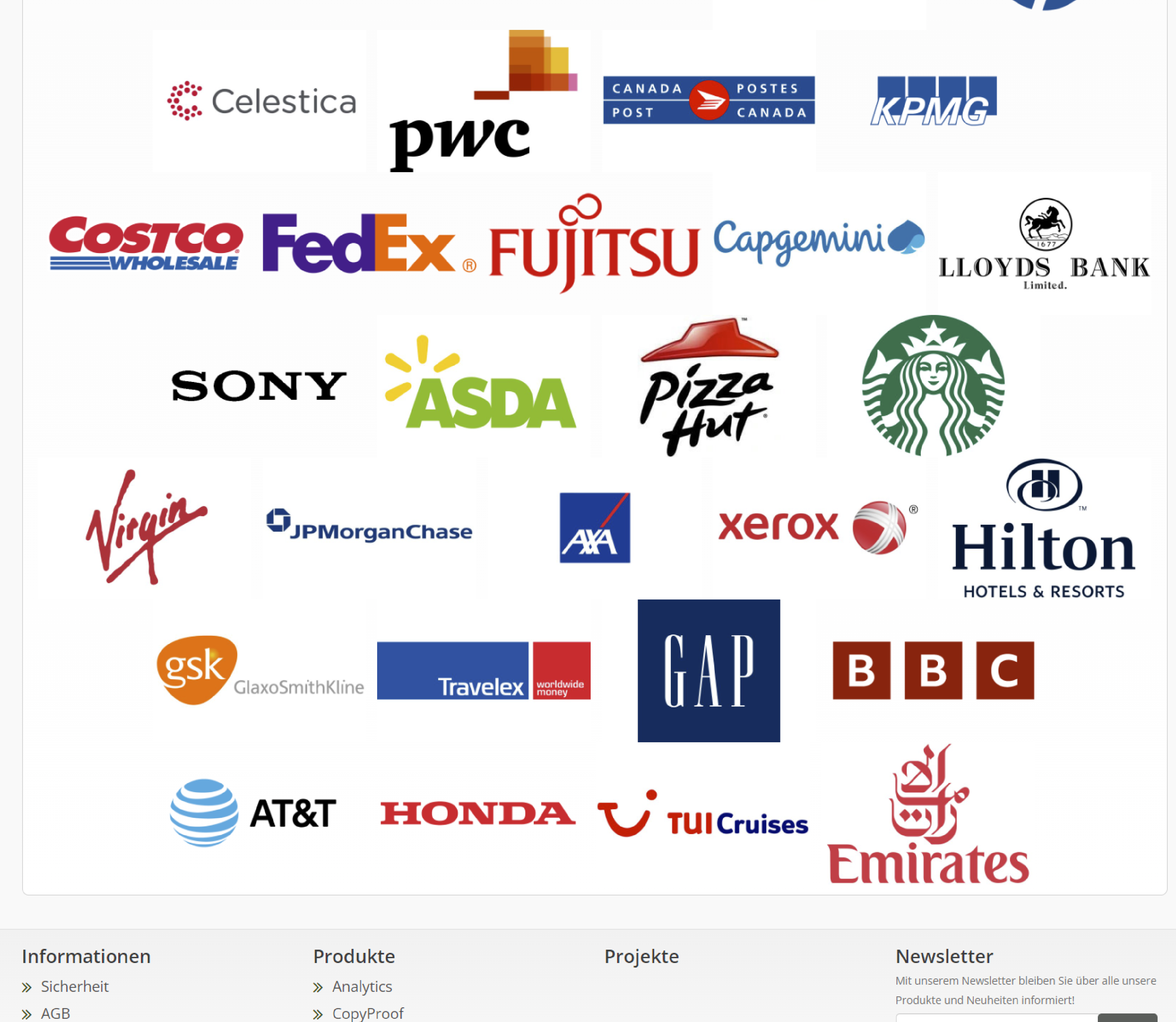

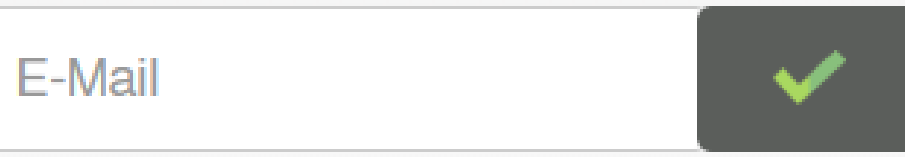

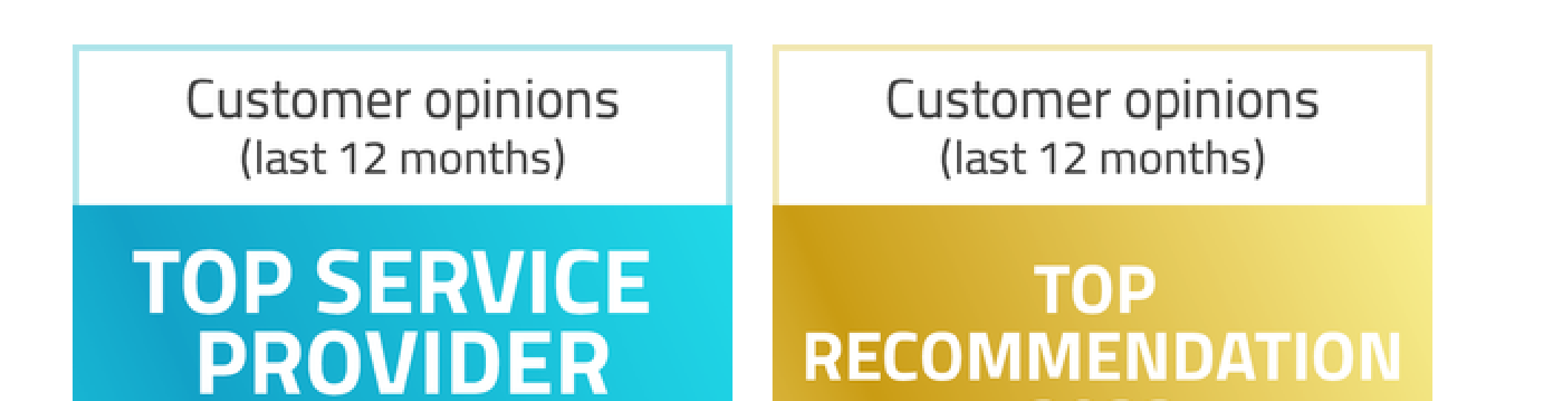

2023

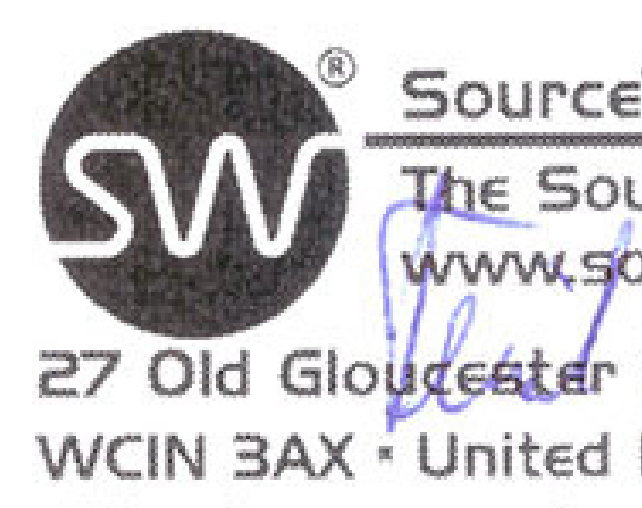

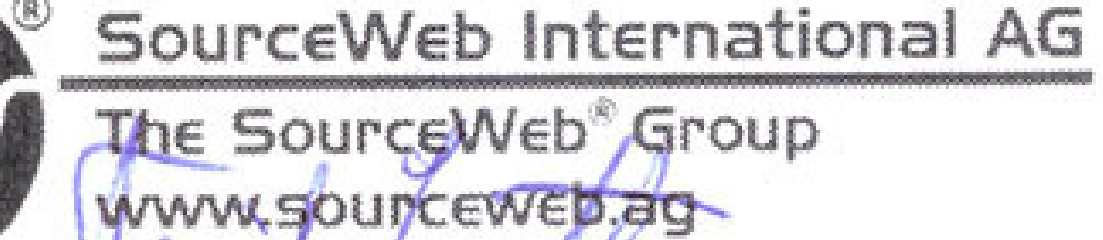

27 Old Glougester Street London

WCIN 3AX \* United Kingdom \* CN: IO826441 office@sourceweb.ag

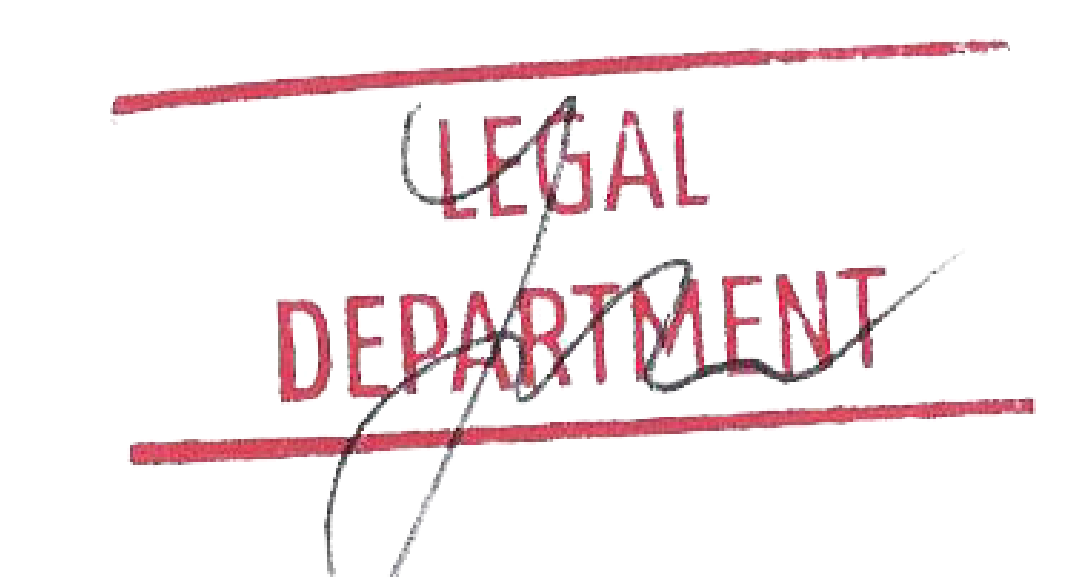

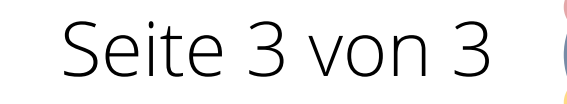

Seite 3 von 3 (<del>€) Akzeptierte Währungen:</del><br>Seite 3 von 3 (€) Euro (€), US-Dollar (USD), Pfund Sterling (GBP), Schweizer Franken (CHF)

Kryptowährungen (BitCoin, BitCoin Cash, LiteCoin, Dash, Ether Class, Etherum, Tron, Monero, Ripple usw.)

> Impressum

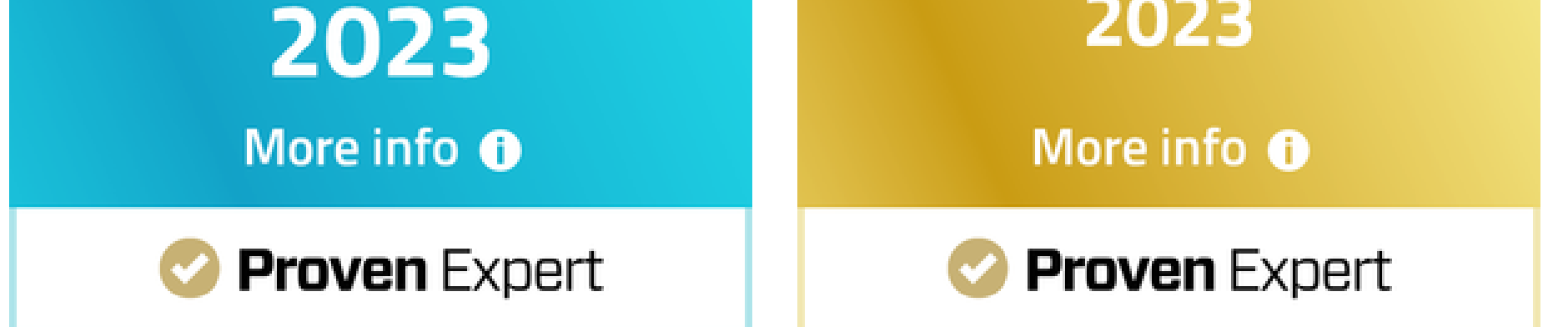

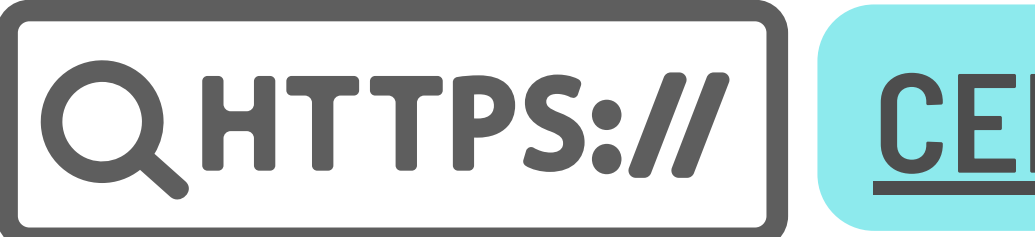

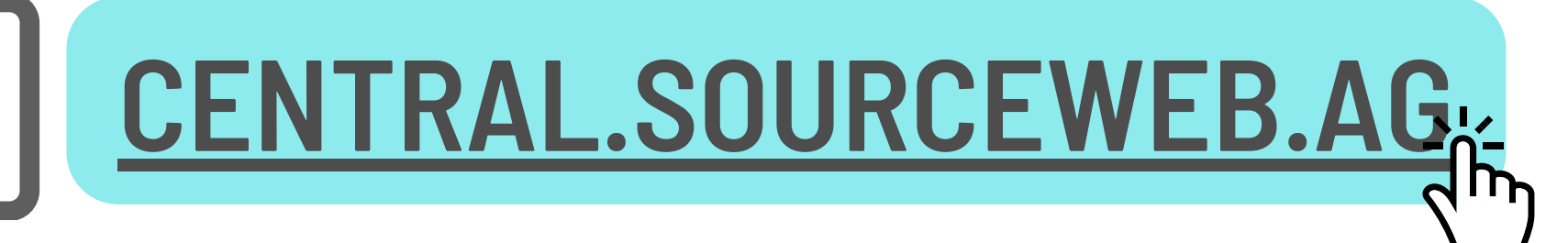

PDF-VERSION, DATUM: 27.01.2024